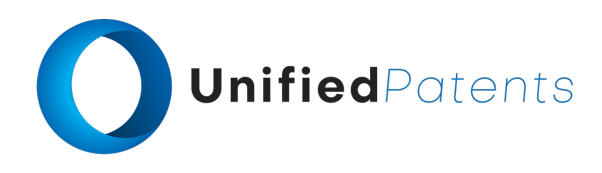

# **PATROLL Winning Submission**

### **U.S. Patent 10,107,628**

U.S. Patent 10,107,628 ("*InfoGation Corp*" or the "patent-at-issue") was filed on August 6, 2008. According to its cover page, the publication claims a priority date of August 11, 2007 on the basis of a prior application. Claim 1 of the patent-at-issue is generally directed to a method for navigating in a specific area involves downloading an artistic map onto a portable computing device from a network. This map is non-linearly scaled and exaggerates various objects for easy viewing and selection by users. The computing device, equipped with navigation capabilities, then allows users to select an object from the artistic map. Once selected, the device determines coordinates for a point on the chosen object and transforms these coordinates into latitude and longitude on a geographical map. Although the geographical map is not displayed directly, the device detects the user's current location on it and calculates a navigational direction to the selected object. Finally, it displays this navigational direction on the artistic map for user guidance.

The primary reference, the Japanese patent published as JP2002181583 ("*Seiko*"), was filed on December 11, 2000, and published on June 26, 2002. The publication is directed to a device that incorporates a display, GPS tuner, memory card for map data, and CPU. The CPU converts map data into a pictorial map, which is then displayed along with the present position on the device. This integration allows for both the advantages of a pictorial map (displaying targets/marks) and traditional navigation functions (showing the present position) to be utilized simultaneously.

The primary reference, the European patent published as EP1426876 ("*HWS*"), was filed on December 4, 2002, and published on June 9, 2004. The publication is directed to a geographical information system comprising a client computer and a server computer connected via a network. The server computer hosts a geographic information database containing map data and georeference parameters. Users can create multimedia personal information sheets, itineraries, and maps using this data, storing them in a geographically referenced database. They can search for personal data, view their position on system or personal maps, and access relevant multimedia content.

.

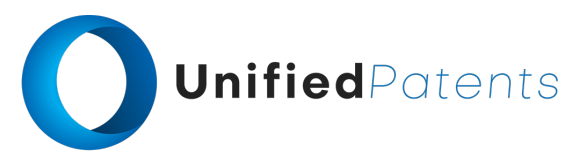

A sample claim chart comparing claim 1 of *InfoGation Corp* to *Seiko,* and *HWS* is provided below.

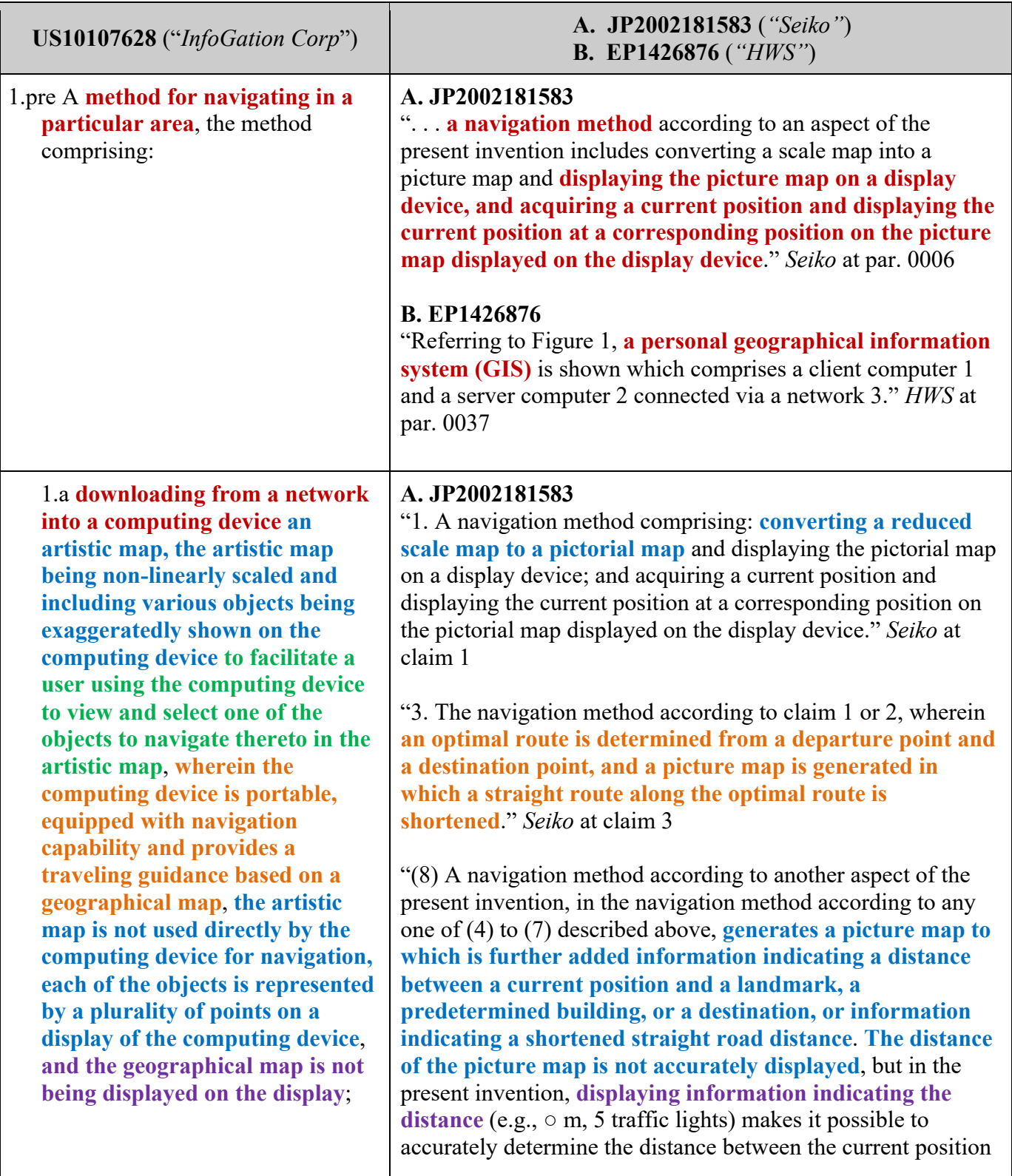

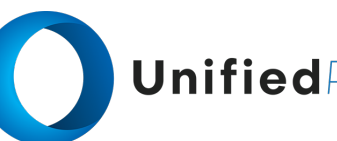

# UnifiedPatents

#### *(cont.)*

1.a **downloading from a network into a computing device an artistic map, the artistic map being non-linearly scaled and including various objects being exaggeratedly shown on the computing device to facilitate a user using the computing device to view and select one of the objects to navigate thereto in the artistic map**, **wherein the computing device is portable, equipped with navigation capability and provides a traveling guidance based on a geographical map**, **the artistic map is not used directly by the computing device for navigation, each of the objects is represented by a plurality of points on a display of the computing device**, **and the geographical map is not being displayed on the display**;

and the landmark, and the like, and the distance of a shortened straight route." *Seiko* at par. 0013

"A **mobile phone according to another aspect of the present invention is equipped with the navigation device** according to any one of (9) to (16) described above. In the present invention, the functions of a mobile phone are expanded by **mounting the navigation device on the mobile phone**." *Seiko* at par. 0022

"Embodiment of the invention 1 . Fig.1 is a block diagram illustrating a configuration of a navigation device according to Embodiment 1 of the invention. Navigation device 10 includes GPS antenna 11, GPS tuners (receivers) 12, CPU 13, main storage (RAM) 14, render storage 15, render processing unit 16; It includes **a display device (LCD panel or the like)** 17, a program storage device (ROM) 18, an operation button interface 19, operation buttons 20, and a card adapter 21. In the present embodiment, **an CF card** 22 **is installed in the card adapter** 21, **and the CF card** 22 **stores a portion of map information of a desired region, for example, extracted from a CD-RO M in which map information is stored**." *Seiko* at par. 0024

"The (S2) CPU13 captures position information (latitude, longitude) of the current position from the GPS tune (receiver) 13. **The** (S3) **CPU13 reads map information stored in the C F card** 22 via the card adapter 21, and causes the display device 17 to display a reduced scale map centered on the current position via the drawing processing device 16." *Seiko* at par. 0026

# **B. EP1426876**

"The **server computer** 2 **provides means for controlling user access** 25, means for managing databases 26, a database for geographical information 27 and, optionally, a database for auxiliary information 28. If the server computer 2 is used to build the geographical and auxiliary databases 27, 28, then it is provided with raw data sources 29." *HWS* at par. 0056

"**The geographical information database** 27 **includes map data** 34 and geographical coordinates 35 for georeferencing." *HWS* at par. 0075

"**When map data** 34 **is retrieved from the geographical information database** 27 **for transmission to the client**

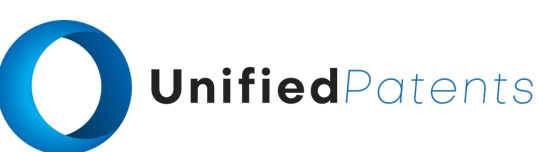

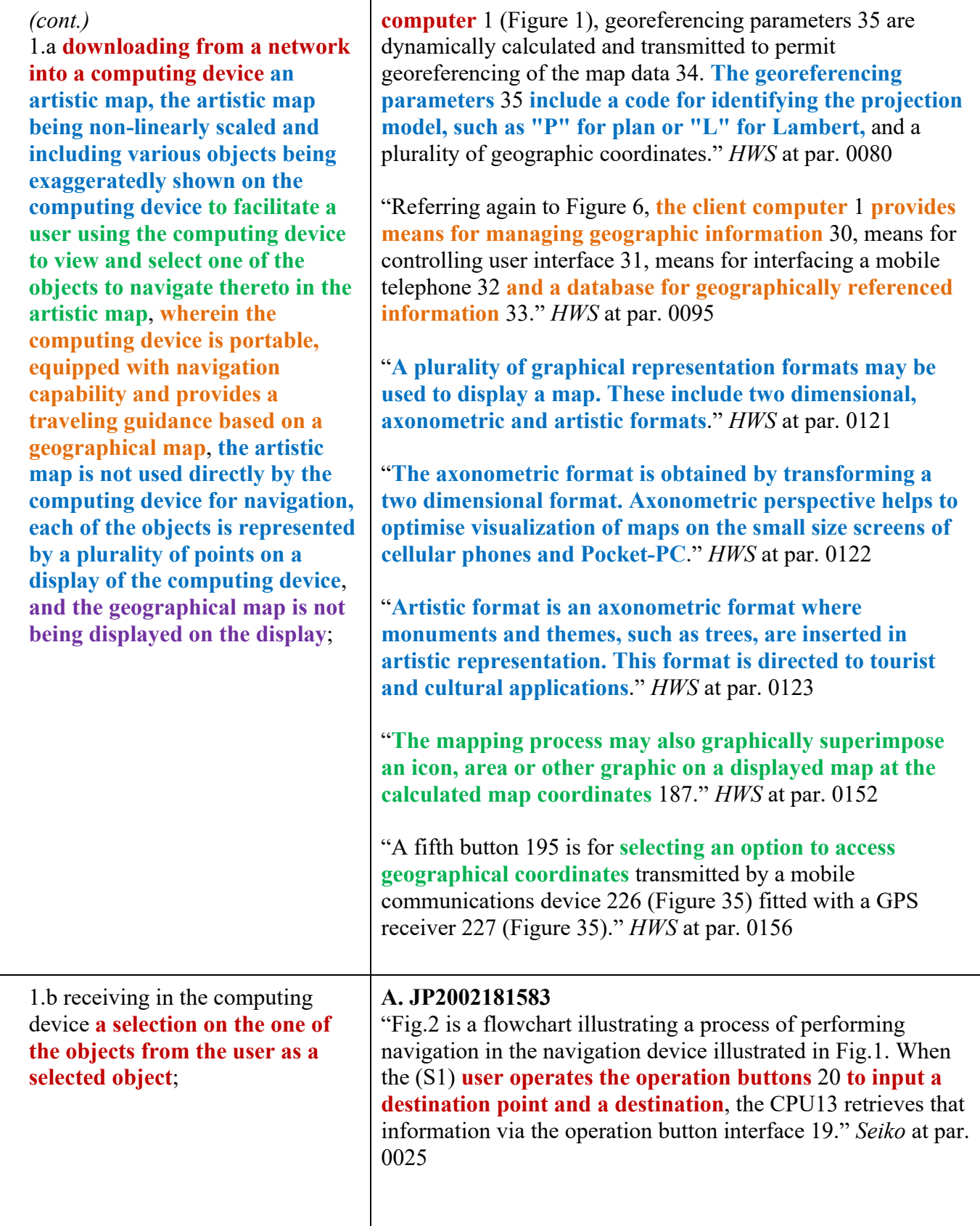

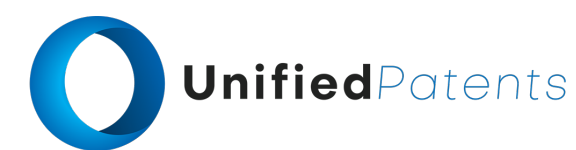

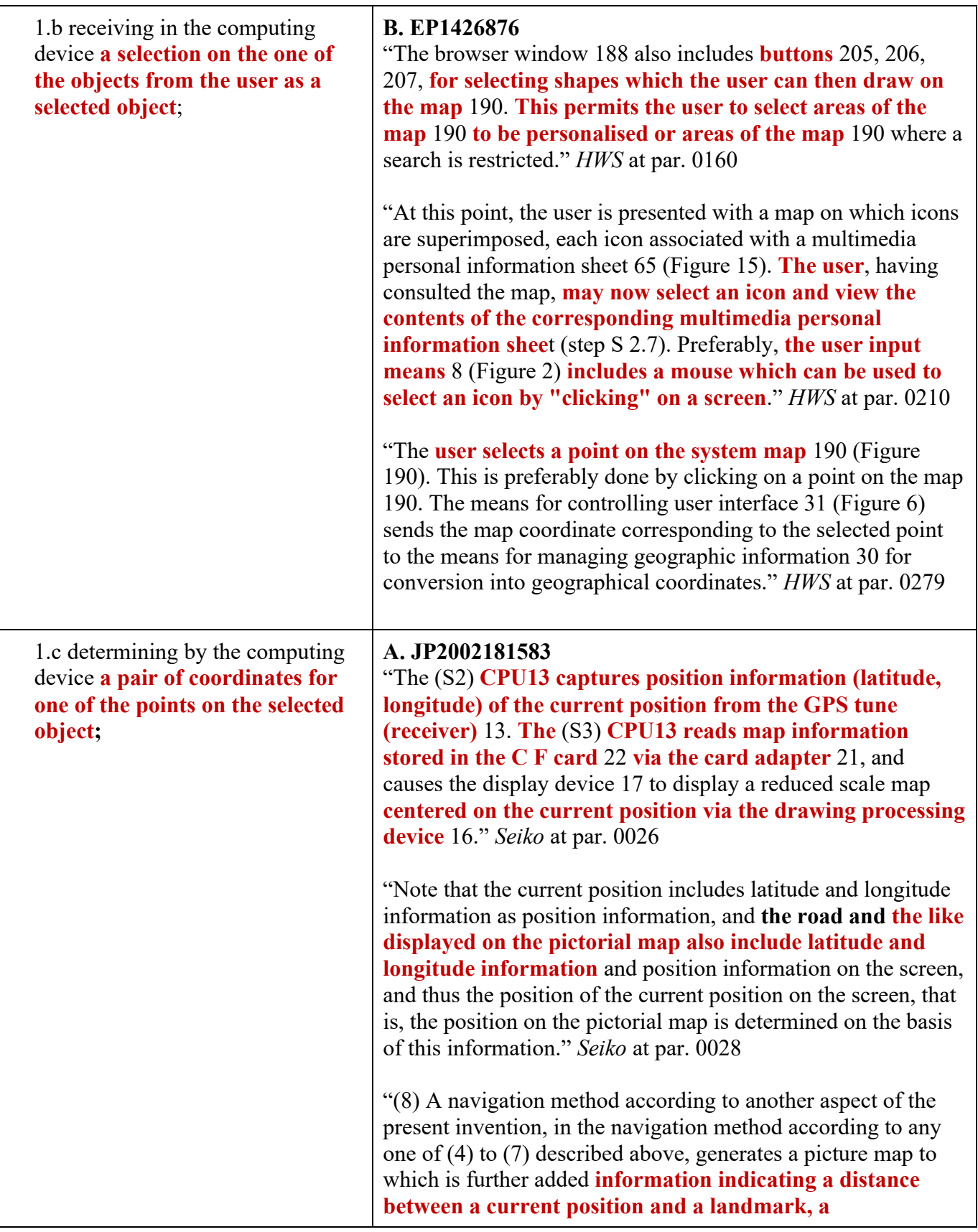

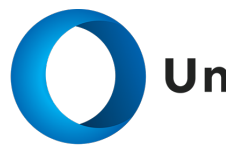

# UnifiedPatents

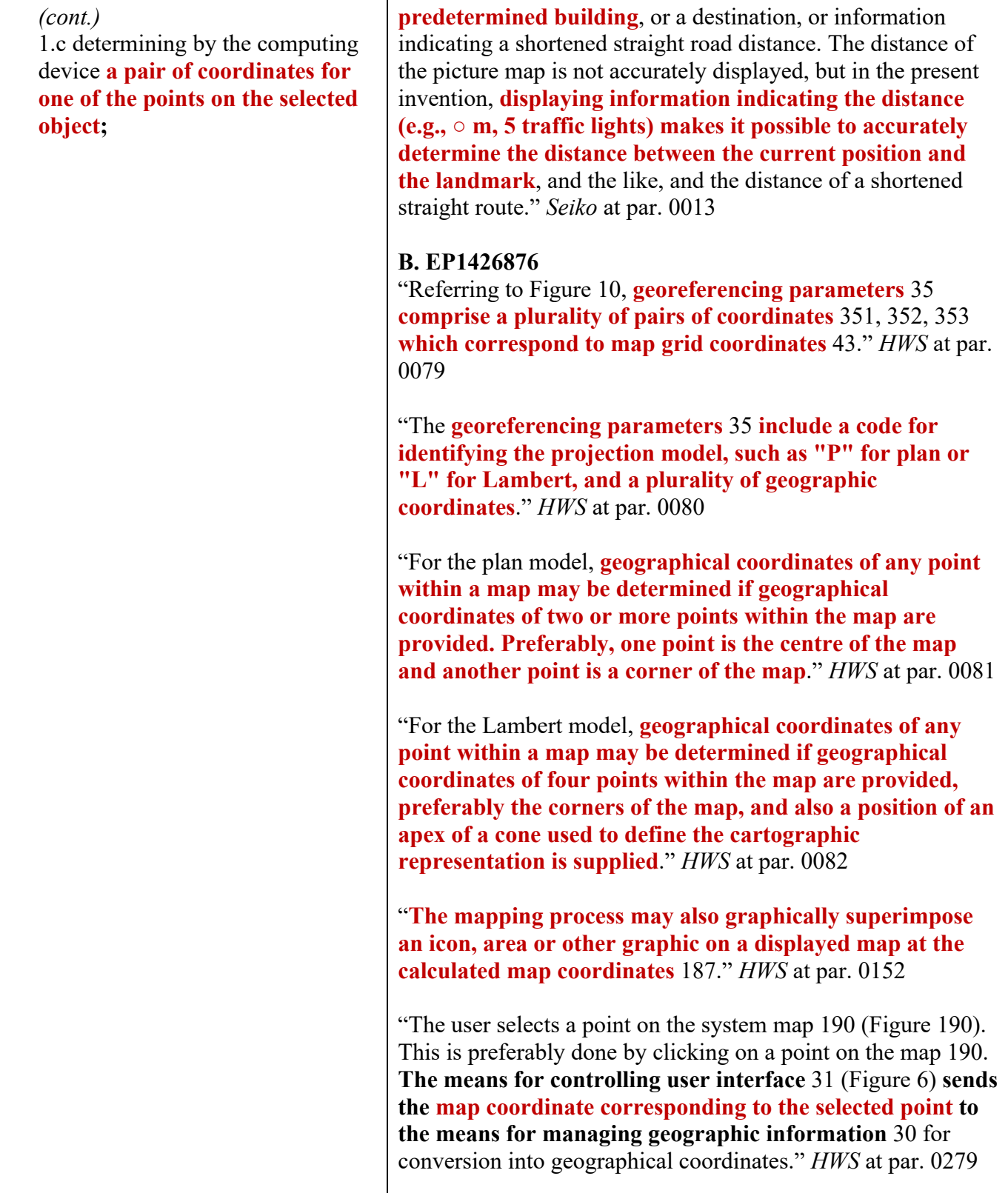

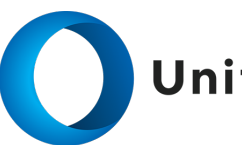

# **Unified**Patents

1.d **transforming in the computing device the pair of coordinates to a physical point represented by a pair of latitude and longitude in the geographical map not being shown on the display, the points representing the selected object having different pairs of coordinates, but all of the different pairs of coordinates for the selected object corresponding substantially to the physical point when said transforming is performed;**

# **A. JP2002181583**

"The (S2) **CPU13 captures position information (latitude, longitude) of the current position from the GPS tune (receiver)** 13. **The** (S3) **CPU13 reads map information stored in the C F card** 22 **via the card adapter** 21, and causes the display device 17 to display **a reduced scale map centered on the current position via the drawing processing device** 16." *Seiko* at par. 0026

"The (S5) CPU13 performs data processing to modify the scale map displayed above to generate a picture map based on the optimal route. The (S6) CPU13 causes the display device 17 to display a map modified based on the data processed above, i.e., a pictorial map. The (S7) CPU13 causes the current position to be displayed on the pictorial map described above. **Note that the current position includes latitude and longitude information as position information**, **and the road and the like displayed on the pictorial map also include latitude and longitude information and position information on the screen, and thus the position of the current position on the screen, that is, the position on the pictorial map is determined on the basis of this information**." *Seiko* at par. 0028

"(8) A navigation method according to another aspect of the present invention, in the navigation method according to any one of (4) to (7) described above, generates a picture map to which is further added **information indicating a distance between a current position and a landmark, a predetermined building**, or a destination, or information indicating a shortened straight road distance. The distance of the picture map is not accurately displayed, but in the present invention, **displaying information indicating the distance (e.g., ○ m, 5 traffic lights) makes it possible to accurately determine the distance between the current position and the landmark**, and the like, and the distance of a shortened straight route." *Seiko* at par. 0013

# **B. EP1426876**

"A geographical coordinate system is used to define a position of an origin and a scale. **In this example, the coordinate system is the WGS-84 positioning system used in GPS (Global Positioning System). However, another geographic coordinate system may be specified, in which case map data in a GPS coordinate system is converted into map data in another coordinate system**." *HWS* at par. 0131

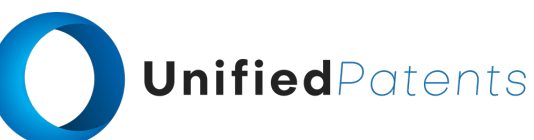

┑

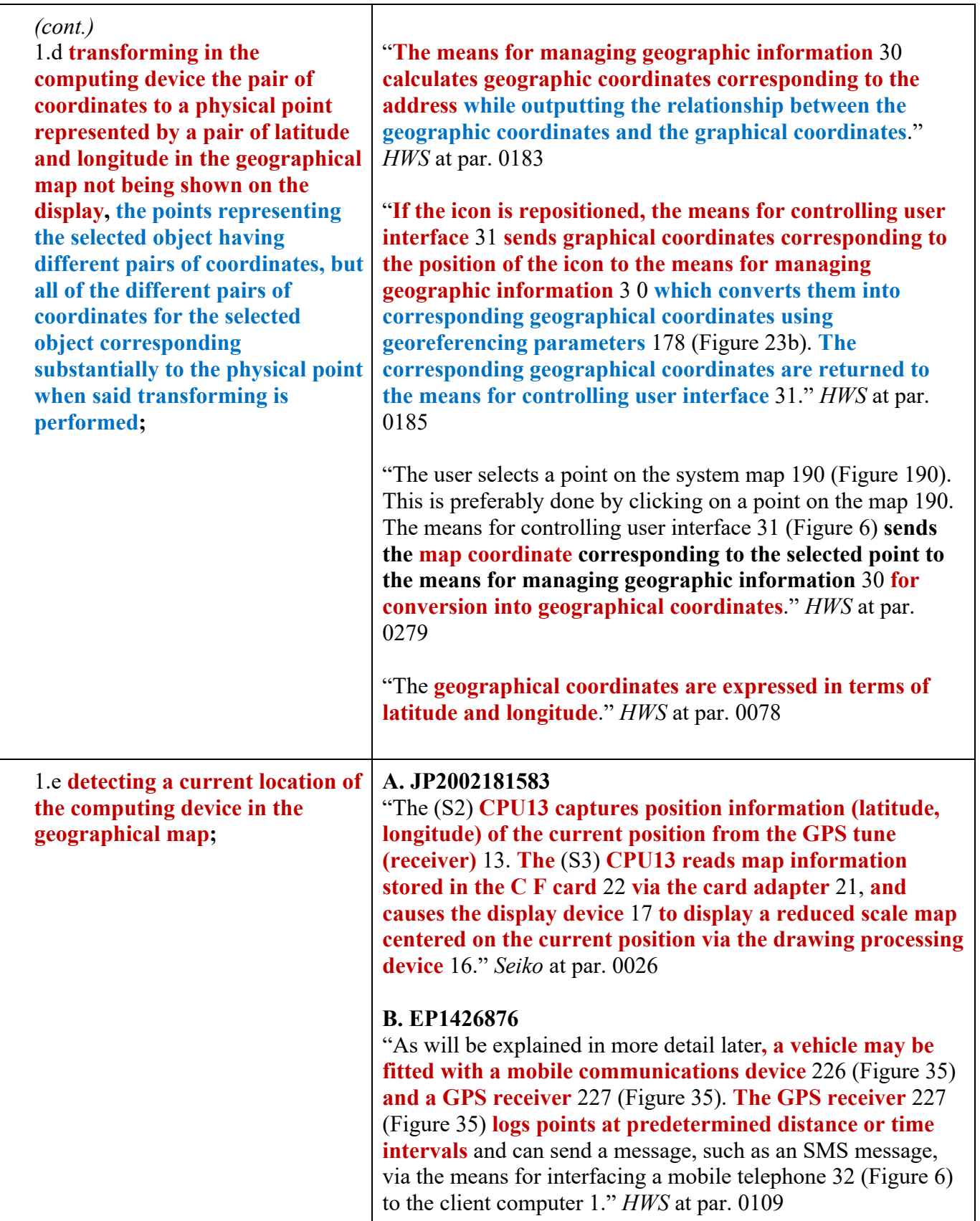

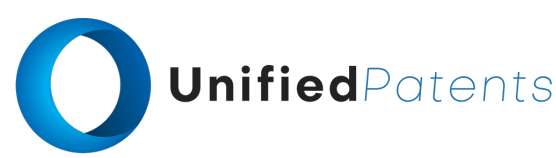

1.f determining according to the geographical map **a navigational direction from the current location to the one of the objects being selected**; and

### **A. JP2002181583**

"(11) A navigation device according to another aspect of the present invention is the navigation device according to (9) or (10) described above, wherein **the computation unit obtains an optimal route from a starting point and a destination point**, and generates a picture map in which a straight route along the optimal route is shortened. In the present invention, there is no inconvenience in terms of navigating even when a straight line route in the optimal route is shortened, and thus a picture map obtained by shortening the straight line route is generated and displayed." *Seiko* at par. 0016

"The (S4) CPU13 refers to map information of the CF card to determine the optimal route based on the destination and destination input above. Here, in the map information of the CF card 22, **the search for an optimal route is based on link information attached to a road** (link information is a table summarizing additional information such as the distance and closeness of the road, and normally the link table is configured for each intersection). **A search method for determining a combination of links (directions) by searching for which road a total of link information is an optimal value** (normally called cost, a combination with lowest cost is taken as an optimal value). **the search method is a publicly known method**." *Seiko* at par. 0027

### **B. EP1426876**

"Referring to Figure 25a, **a fourth type of query** 163 **for calculating a route is shown. The query** 163 **includes geographic coordinates or address** 164 **corresponding to a beginning of a route, coordinates or address** 165 **corresponding to an end of a route, a geographic district** 166 **of the beginning of the route and a geographic district** 167 **of the end of the route**." *HWS* at par. 0142

"**The user then specifies one or more intermediate points along a route and a finish point** (step S3.5). Each point may be associated with a corresponding multimedia personal information sheet. **Consecutive points along the route are joined with a line.** Preferably, the user input means 8 (Figure) 2) includes a mouse which can be used to specify points on the map by "clicking" on a screen." *HWS* at par. 0226

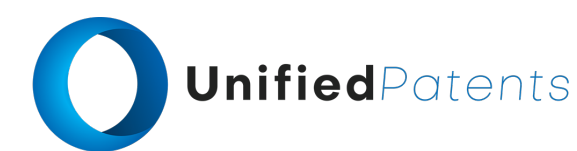

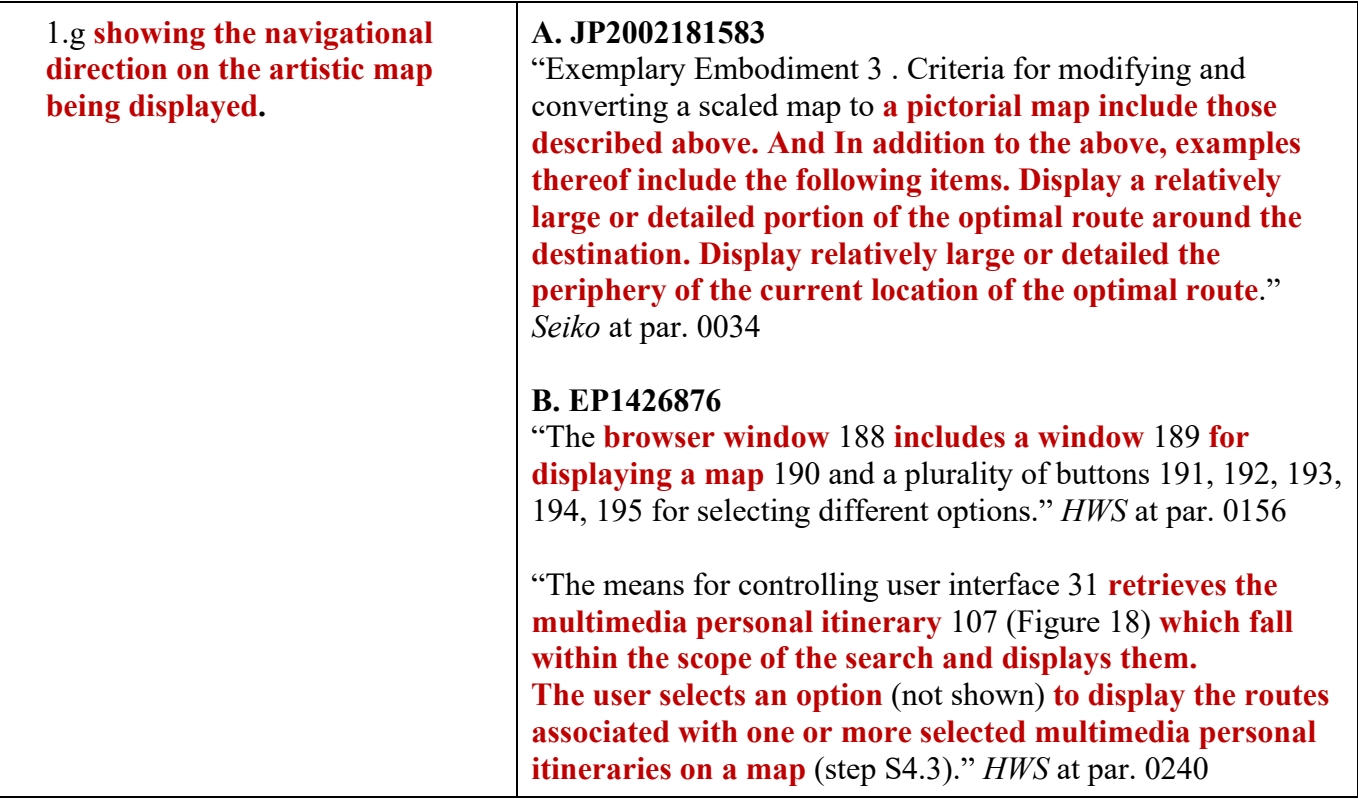